## Sequencing and Production. MUS 14B, Spring 2023

## **Step Input Keyboard Key Commands in Logic Pro**

The following table reflects default key commands included in the U.S. factory preset.

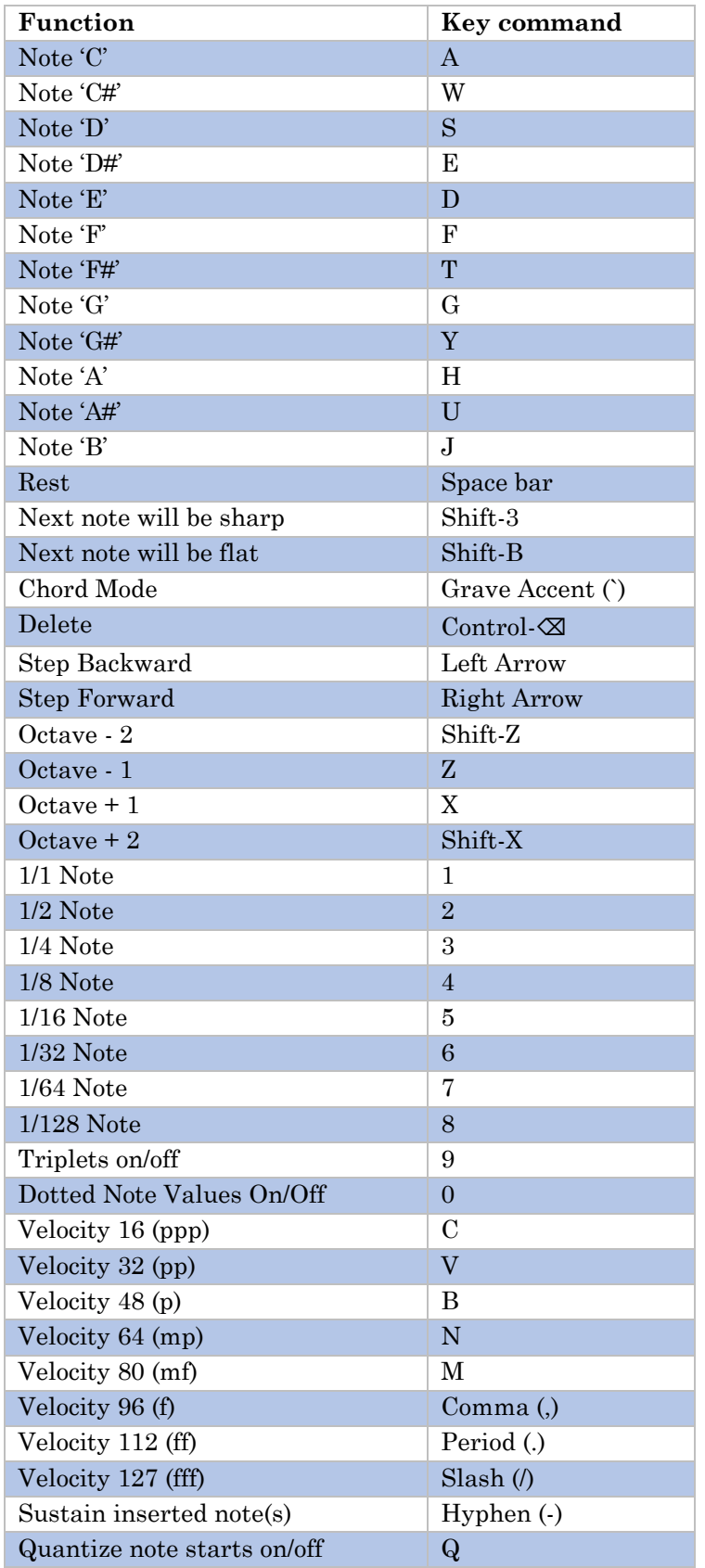